## Wait For Script Result Action

The Wait for Script Result action is the most generic "Wait For..." action. After each polling interval, the script event "OnPollWaitCondition" is executed. Set the parameter "KeepWaiting" to false to stop waiting.

## Wait Options

## Wait options

**Enable timeout** 

**Polling interval** 

On timeout

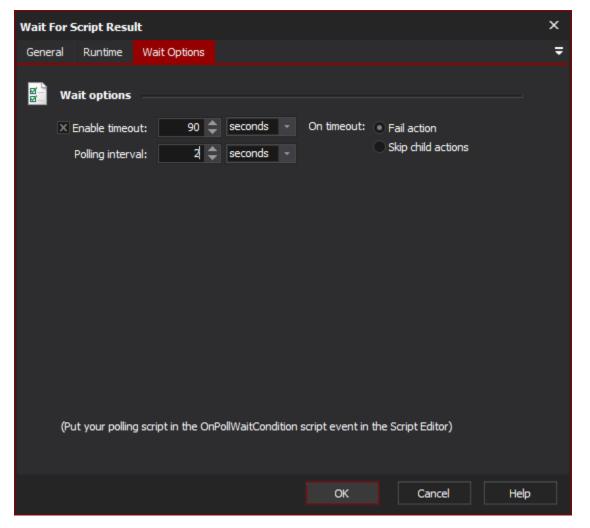

In this example the Automise variable MyCounter is incremented by 2 and then evaluated to see if the value is greater or equal to 10. If the value is less than 10 then the action will poll again after the specified period (set via the Wait Options tab of the action).

If the value is greater or equal to 10 then the action will complete successfully and the next action in the Target will be executed.

| Script Editor                                                                                                    | 100000000000000000000000000000000000000 |                 |                 |                |                       |  | д× |  |  |  |  |
|----------------------------------------------------------------------------------------------------|-----------------------------------------|-----------------|-----------------|----------------|-----------------------|--|----|--|--|--|--|
| Script Langu                                                                                                    | age : JavaScript                        | t 👻             | 🝝 🥔 🔎 🎗         | 2              |                       |  |    |  |  |  |  |
| BeforeAction                                                                                                    | AfterAction                             | OnStatusMessage | OnSucceeded     | OnTimedOut     | OnPollWaitCondition * |  |    |  |  |  |  |
| 1 function OnPollWaitCondition(Action, SecondsPassed, PollCount, KeepWaiting) {                                                                                                    |                                         |                 |                 |                |                       |  |    |  |  |  |  |
| <pre>1 function OuPoilWaitCondition(Action, SecondsPassed, PoilCount, KeepWaiting) { 2 // Set KeepWaiting to False to pass through the wait condition 3  4 MyCounter += 2; // Increment my FinalBuilder variable by 2 5  6 // Log Values 7 Action.SendLogMessage("PoilCount = " + PoilCount); 8 Action.SendLogMessage("MyCounter = " + MyCounter); 9 Action.SendLogMessage("SecondsPassed = " + SecondsPassed); 10 Action.SendLogMessage(" "); 11  12 // If MyCounter is 10 or more then stop waiting. 13 KeepWaiting = MyCounter &lt; 10; </pre> |                                         |                 |                 |                |                       |  |    |  |  |  |  |
| 33                                                                                                    |                                         |                 |                 |                |                       |  |    |  |  |  |  |
| Quick Help                                                                                                    | Validation Mes                          | sages Build Log | Build History S | cript Editor W | atches                |  |    |  |  |  |  |

The output would look as follows (assuming variable MyCounter was set to zero before the Wait For Script Result action commenced):

| Build Log                                                                                                    |               |                        |                        |                     |              |
|----------------------------------------------------------------------------------------------------|---------------|------------------------|------------------------|---------------------|--------------|
| 🗙 Live Log View 🙁 Auto Collapse                                                                                                    | Show Full Log | Show all Error Actions | ; 🖬 Show Ignored Error | s 💼 Show In Context | Search: »    |
| Message                                                                                                    | Date          | Start Time             | End Time               | Run Time            | Status       |
| 🔺 🝉 HELP_WaitFor.fbp8                                                                                                    | 22/05/2015    | 15:17:30:356           | 15:17:38:424           | 00:00:08:068        | $\checkmark$ |
| 🔺 🚣 Default                                                                                                    | 22/05/2015    | 15:17:30:355           | 15:17:38:380           | 00:00:08:025        | ✓            |
| <ul> <li>Image: Second state of the second state of the second</li></ul> | 22/05/2015    | 15:17:30:355           | 15:17:38:379           | 00:00:08:024        | <b>~</b>     |
| PollCount = 1                                                                                                    |               |                        |                        |                     |              |
| MyCounter = 2                                                                                                    |               |                        |                        |                     |              |
| SecondsPassed = 0                                                                                                    |               |                        |                        |                     |              |
| PollCount = 2                                                                                                    |               |                        |                        |                     |              |
| MyCounter = 4                                                                                                    |               |                        |                        |                     |              |
| SecondsPassed = 2                                                                                                    |               |                        |                        |                     |              |
| PollCount = 3                                                                                                    |               |                        |                        |                     |              |
| MyCounter = 6                                                                                                    |               |                        |                        |                     |              |
| SecondsPassed = 4                                                                                                    |               |                        |                        |                     |              |
| PollCount = 4                                                                                                    |               |                        |                        |                     |              |
| MyCounter = 8                                                                                                    |               |                        |                        |                     |              |
| SecondsPassed = 6                                                                                                    |               |                        |                        |                     |              |
| PollCount = 5                                                                                                    |               |                        |                        |                     |              |
| MyCounter = 10                                                                                                    |               |                        |                        |                     |              |
| SecondsPassed = 8                                                                                                    |               |                        |                        |                     |              |
| Continuing after 8 sec                                                                                                    | conds         |                        |                        |                     |              |